## **CIMDIFF: Advanced Difference Tracking Tool for CIM Compliant Devices**

**Ramani Routray Shripad Nadgowda**

**IBM Research – Almaden IBM System and Technology Lab, Pune**

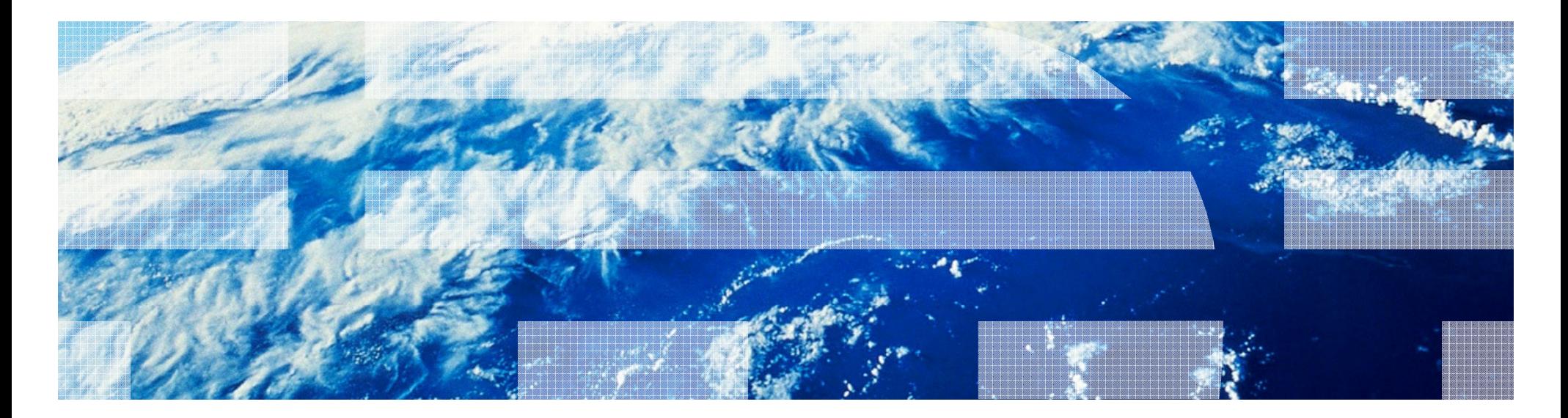

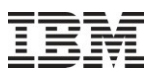

#### **Outline**

- Background
- Model and Problem Definition
- System Overview
- Implementation
- Results
- Conclusion and Future Work

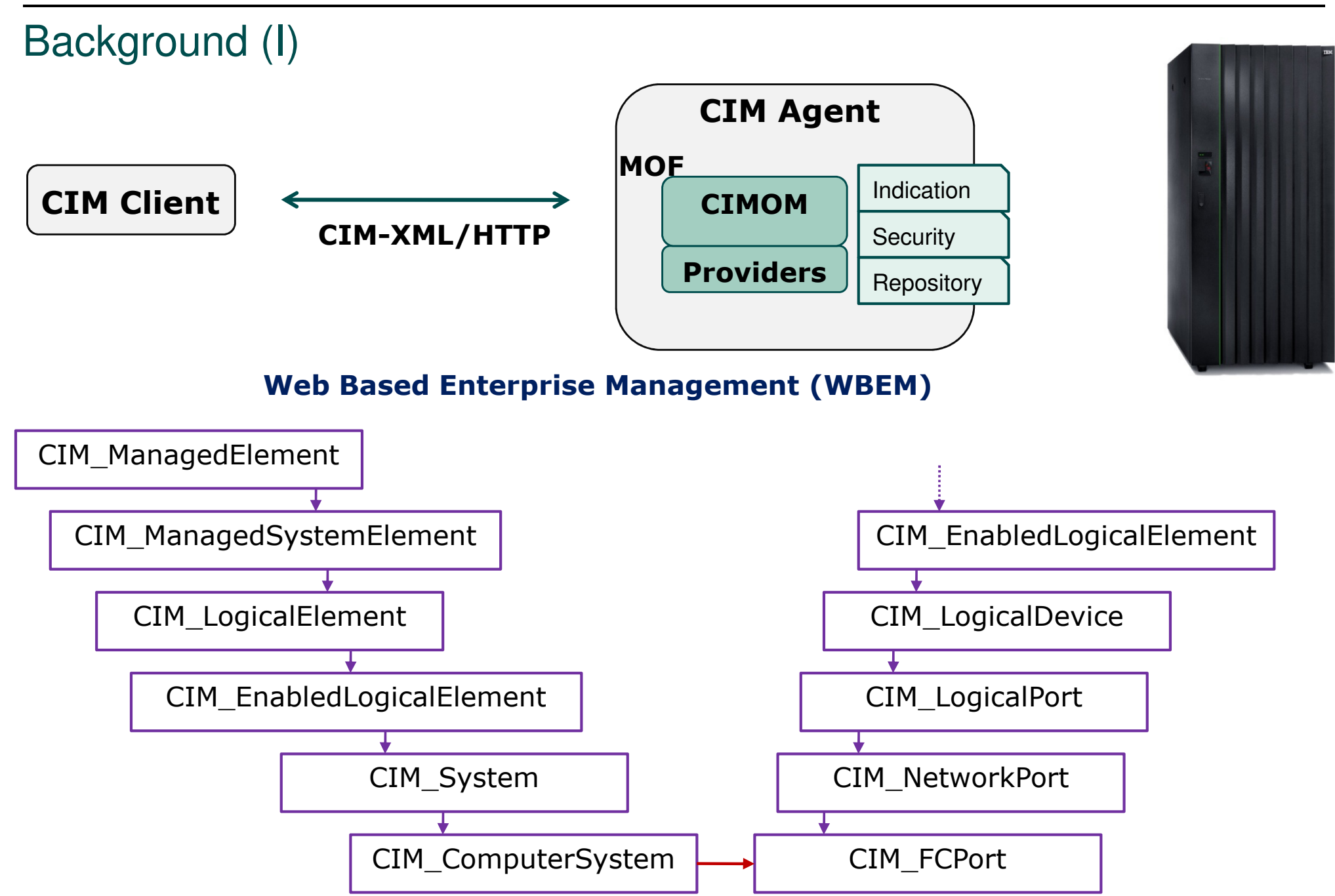

```
USENIX LISA 2009
```
## Background (II)

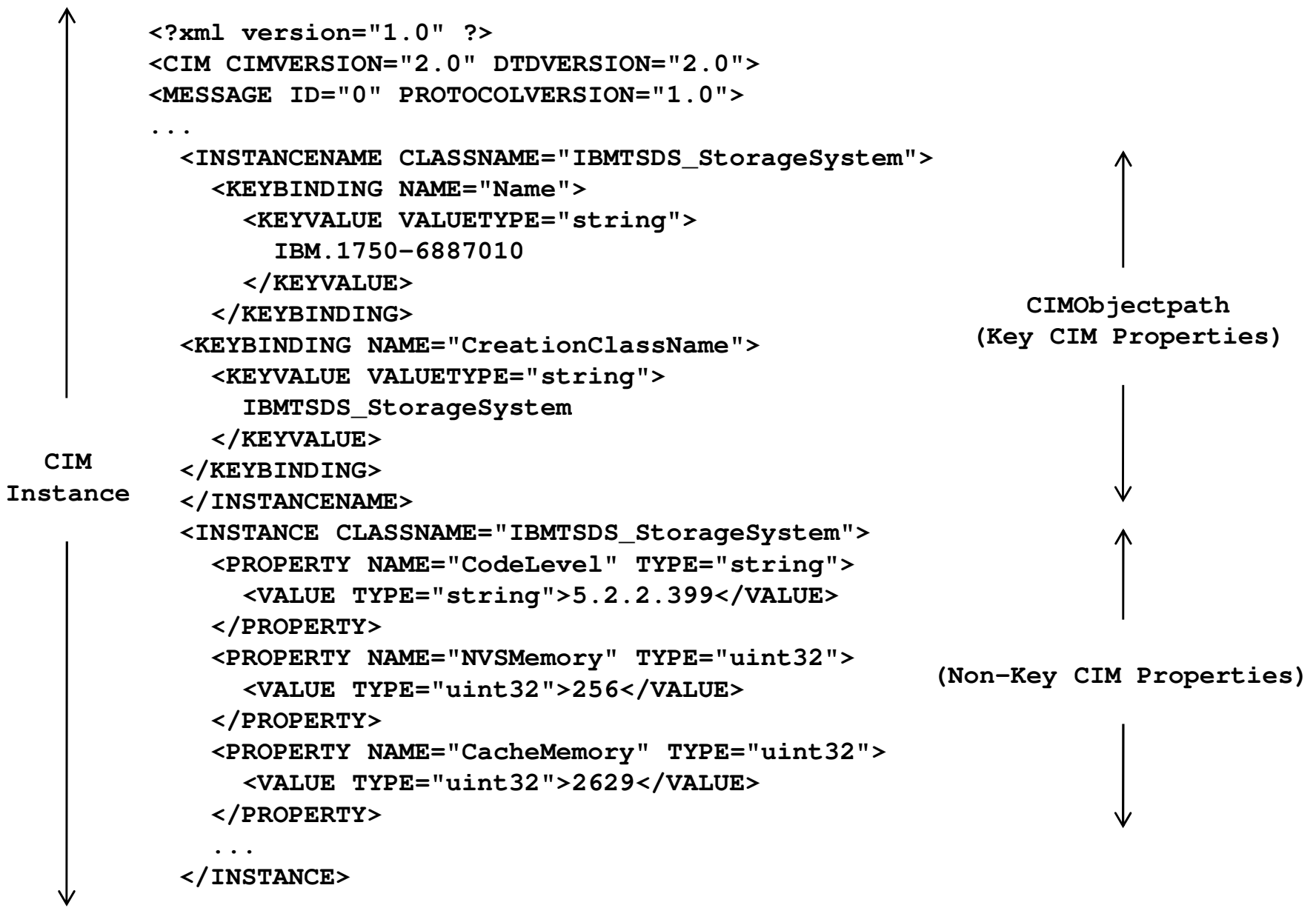

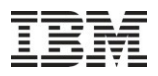

Motivation and Problem Definition

- Discovery operation by System Management tool
- Administrators Query difference between systems
- XML Document difference tracking
- NP Hard
- Meaningful Difference Tracking

$$
C_r = \{ N^+ \}
$$
  
\n
$$
N = \{ C_i | C_{op} | C_p \}
$$
  
\n
$$
C_i = \{ C_{op}, C_p \}
$$
  
\n
$$
C_{op} = \{ C_p^+ \}
$$

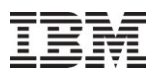

#### Model and Problem Definition (II)

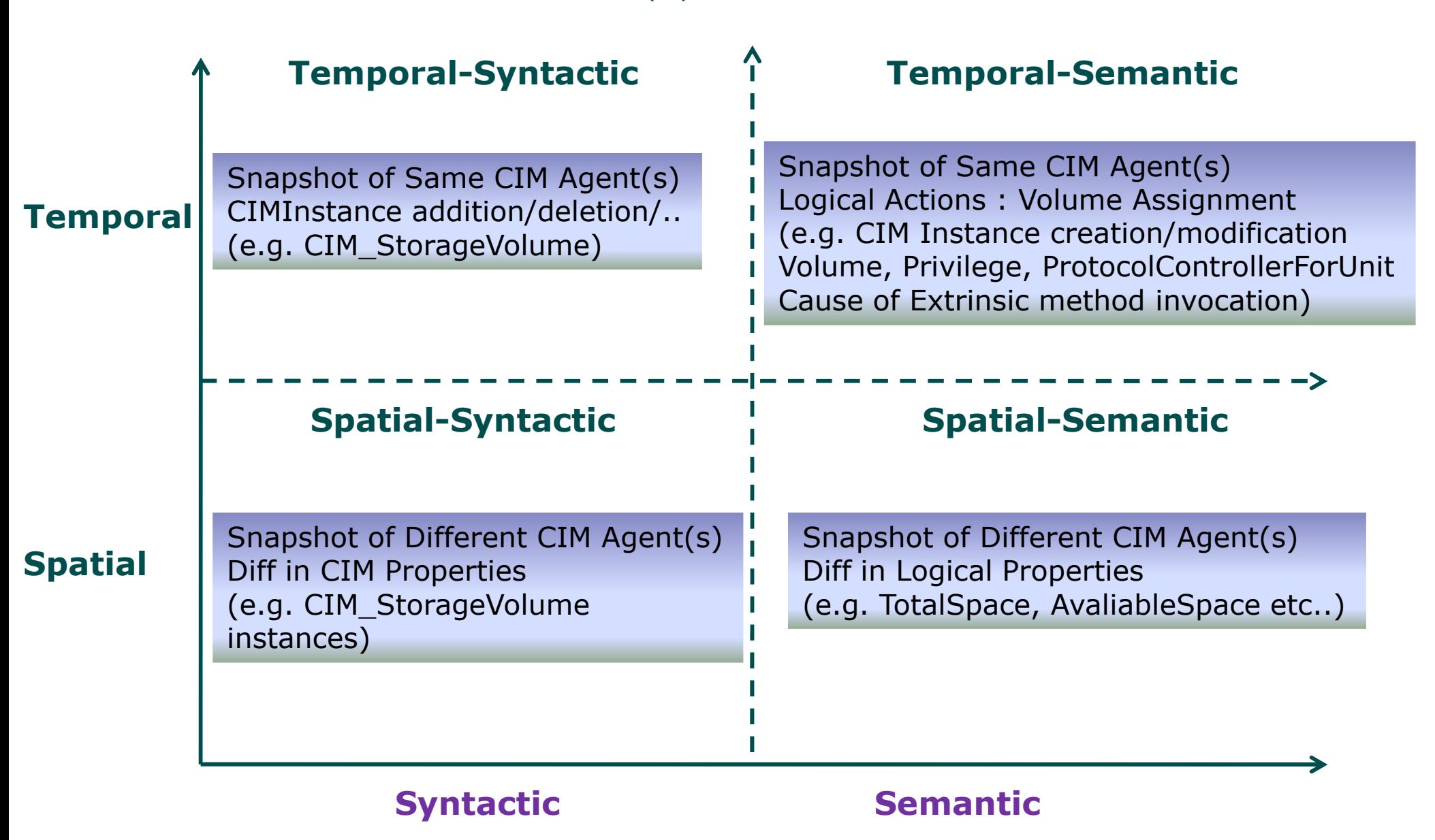

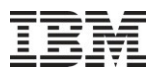

#### System Overview

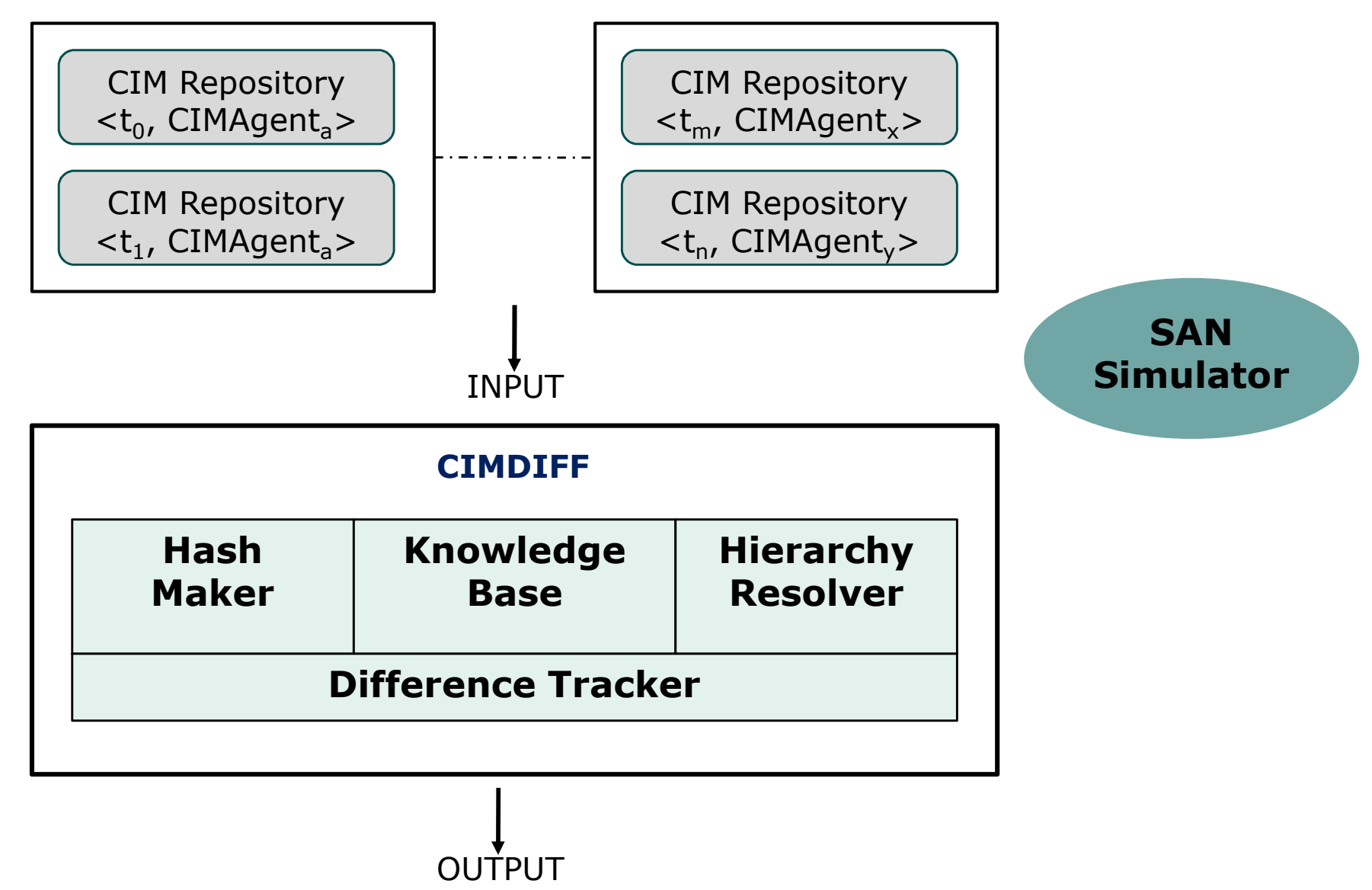

# Hash Maker<CIM Repository> <CIM Device> <CIM Device>  $\blacktriangleright$  < CIM Class> <CIM Class> <CIM Instance> <CIM Instance> <CIM Objectpath> <CIM Objectpath>

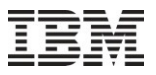

### KnowledgeBase (I)

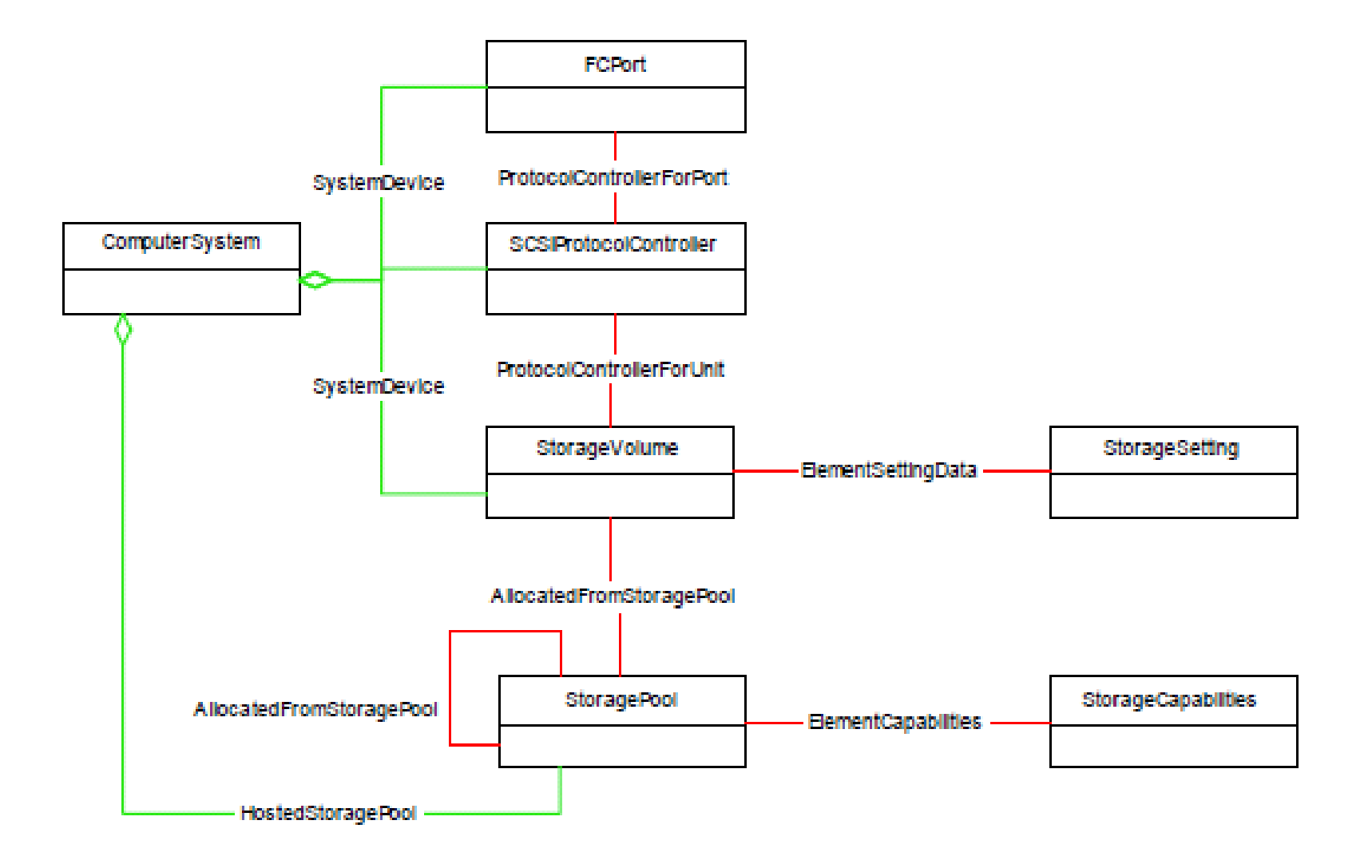

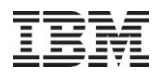

#### KnowledgeBase - Recipe

```
//Create Storage Volume on an Array [10GB RAID-5 Volume]
           // RequestedSize = 10 * 1024 * 1024 * 1024 // 10 GB
           1. Enumerate all StoragePools associated with $StorageArray
           2. For each StoragePool {
                if(StoragePool is non-primordial) {
                  get StorageCapabilities associated with StoragePool
                  if (StorageCapabilities == Volume Requirements) {
                    if (StoragePool has free space available) {
                       invoke GetSupportedSizes and(or) getSupportedSizeRange
                      //Round up using integer arthimetic
                      get valid capacity of newly created volume
                      Select StoragePool and Select VolumeSize }
                  \begin{array}{c} \uparrow \\ \downarrow \end{array}3. Services[] = AssociatorNames (StorageArray)
           4. StorageConfigurationService = Services[0]
           5. InArguments [ElementType] = 2 // Storage Volume
              InArguments[Goal] = GeneraledStorageSettingInArguments[Size] = VolumeSizeInArguments[InPool] = StoragePool
              InArguments[TheElement] = nullReturnValue = InvokeMethod (
                               StorageConfigurationService,
                               CreateOrModifyElementFromStoragePool,
                               InArguments, OutArguments)
           6. if ((ReturnValue == 0 || ReturnValue == 4096 & &
              OutArguments[TheElement] != null)) {
                  //Reference to the newly created volume
                  CreateVolume \rightarrow = OutArguments[TheElement]}
Source: If applicable, describe source origin
```
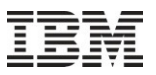

#### KnowledgeBase – StorageVolume Creation

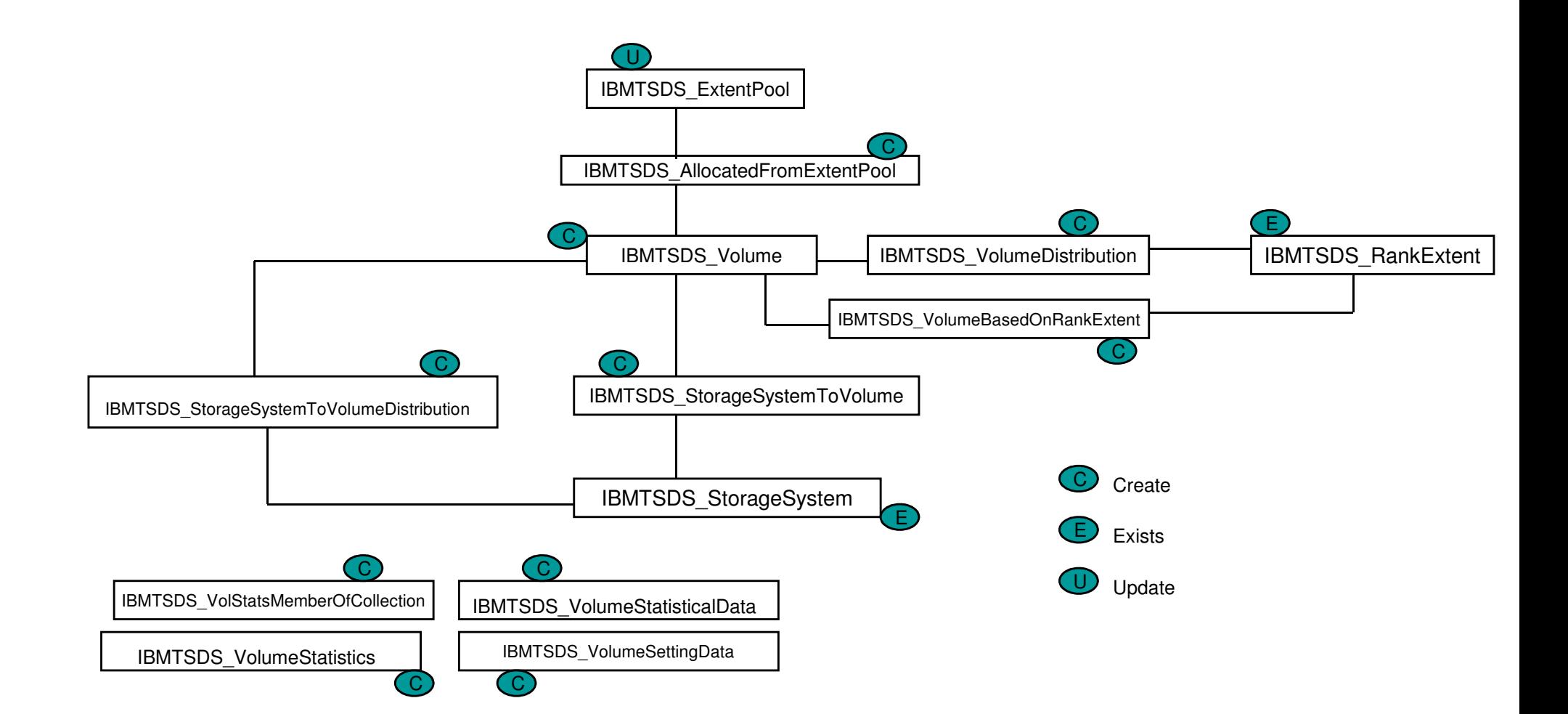

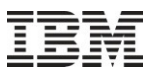

#### KnowledgeBase – StorageVolume Assignment

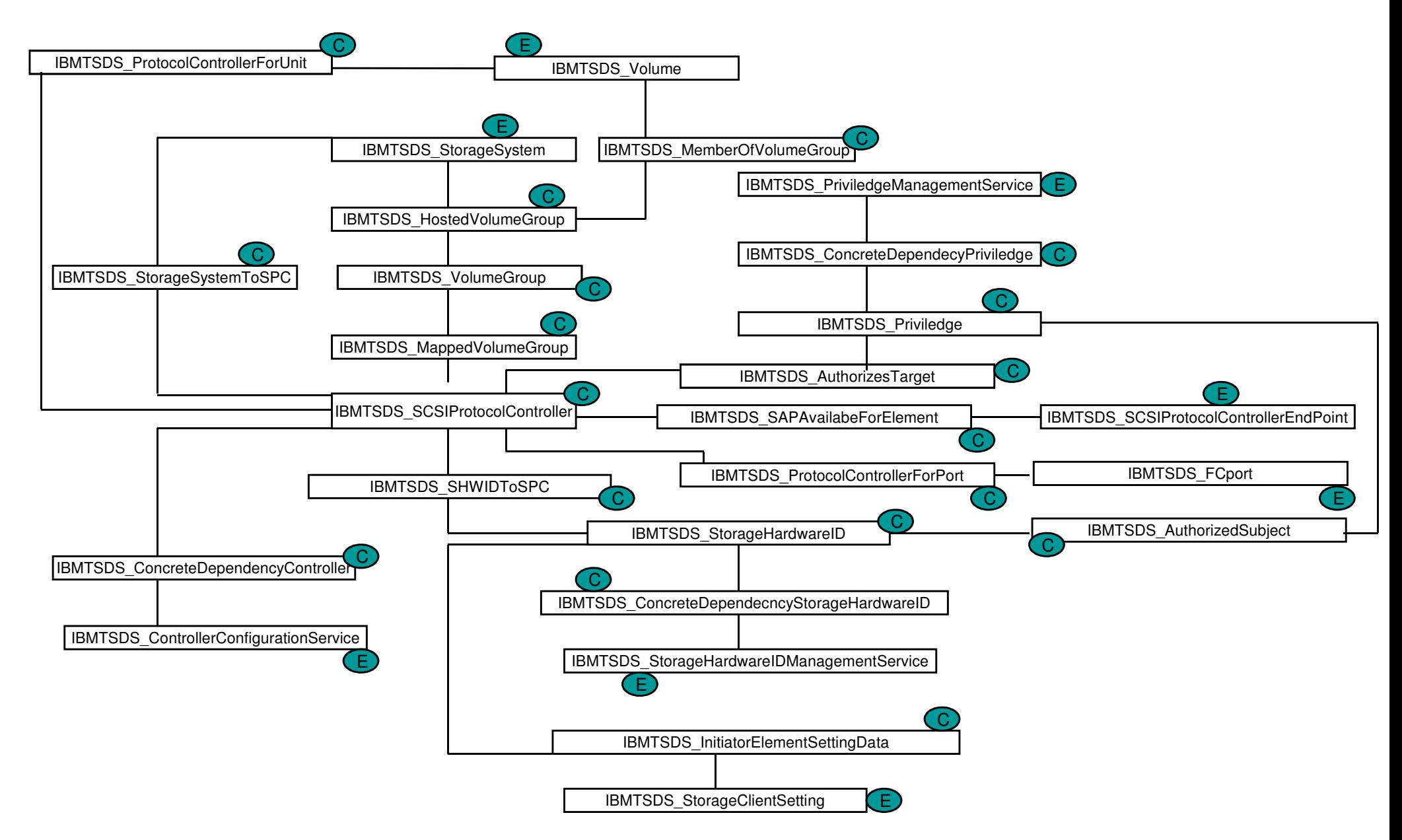

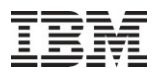

#### Difference Tracker

```
calculateMinCostEditScripts(C<sup>r1</sup>, C<sup>r2</sup>)
{/* Hashing */Map C^{\rm r1} to T^{\rm 1}, Map C^{\rm r2} to T^{\rm 2}Hash T^1, Hash T^2/* Traverse CIM Agent Hierarchy */
/* Traverse Managed Device Hierarchy */Traverse CIM Agent hierarchy &
Traverse Managed Device hierarchy\{/* Check tree isomorphism based on Hash *//* Compute Insert, Delete, Update */for all Node N in T^1 and T^2for all CIMClass(es)
for all CIMInstance(s)
Compare CIMObjectpath
Compare CIMProperties}}
```
Source: If applicable, describe source origin

### Implementation

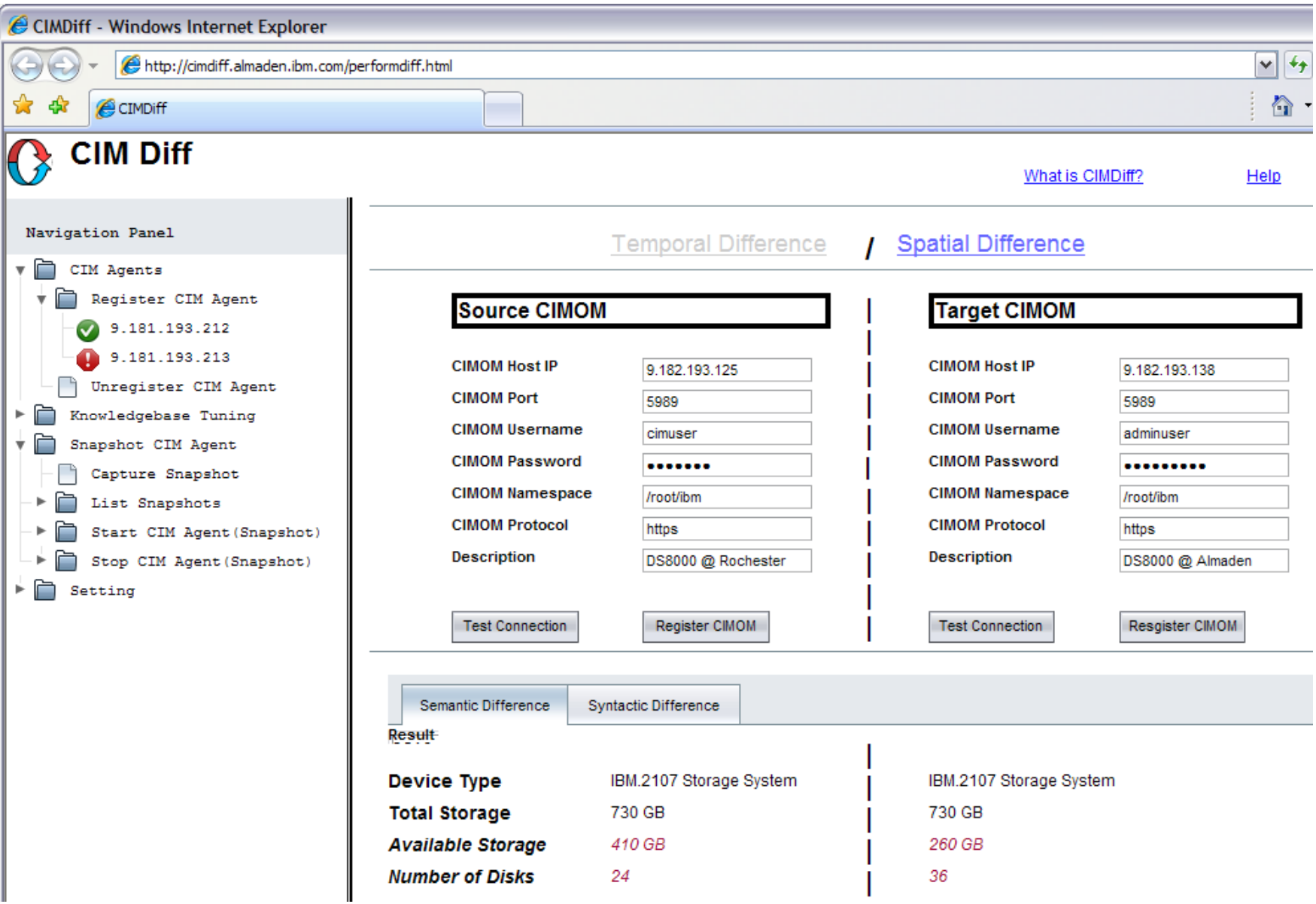

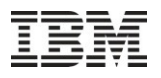

#### **Results CIMDIFF** CIM Repository An CIM Repository Bm 78 CIM Classes 74 CIM Classes 1874 CIM Instances 2436 CIM Instances IBMTSDS Volume LSISSI StorageVolume **CIM** PowerOnHours NO Corresponding CIMProperty CIMProperty CIM IBMTSDS Volume LSISSI StorageVolume  $Eem$ No Corresponding RaidLevel CIMProperty CIMProperty IBMTSDS Volume LSISSI StorageVolume 212 CIM Instances 120 CIM Instances CIM cem IBMTSDS ExtentPool LSISSI StoragePool 7 CIM Instances 5 CIM Instances (Extends from (Extends from CIM StoragePool) CIM StoragePool) IBMTSDS DiskDrive LSISSI DiskDrive 36 CIM Instances 12 CIM Instances © 2009 IBM Corporation

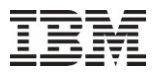

#### **Results**

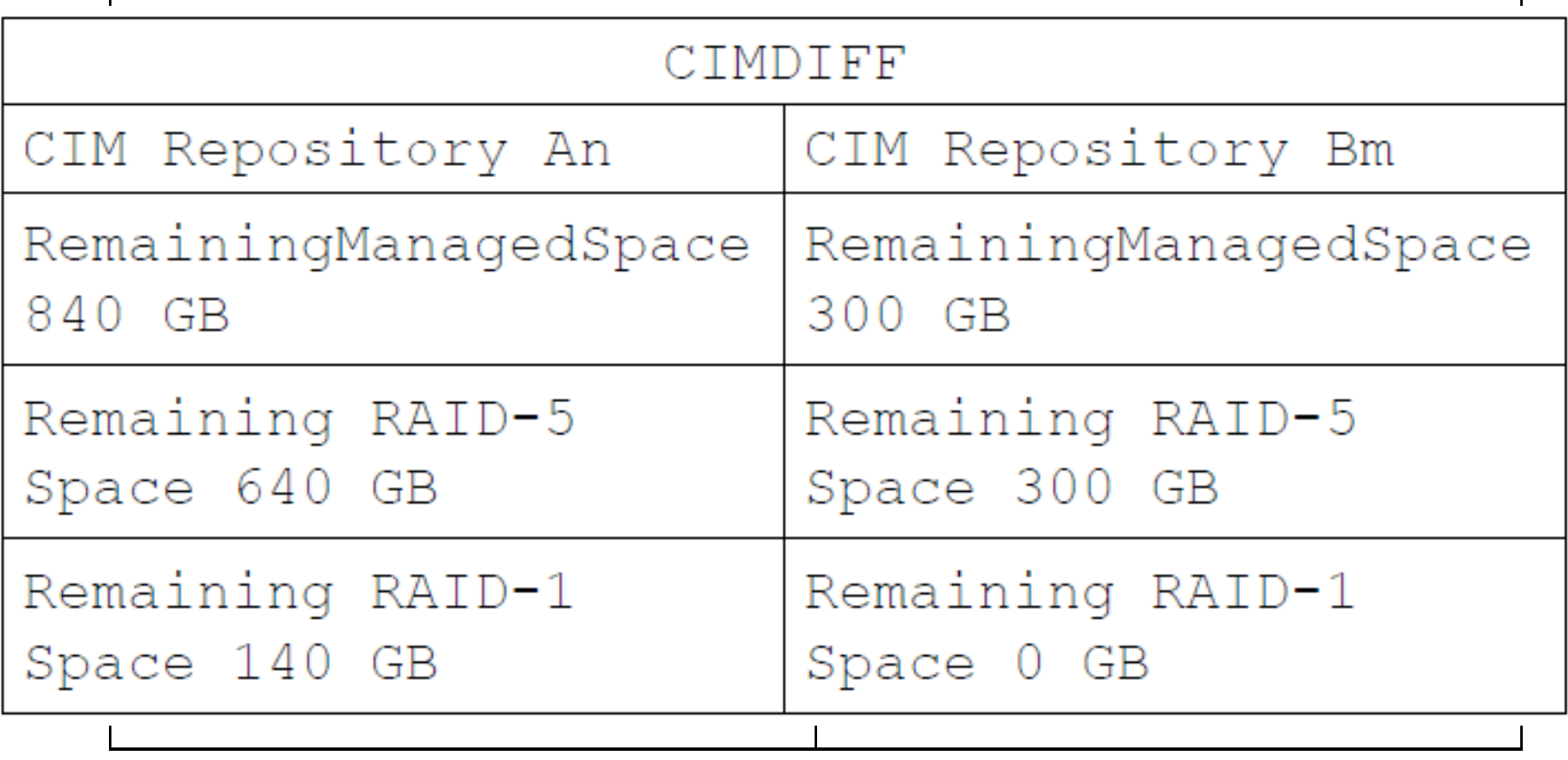

#### **Results**

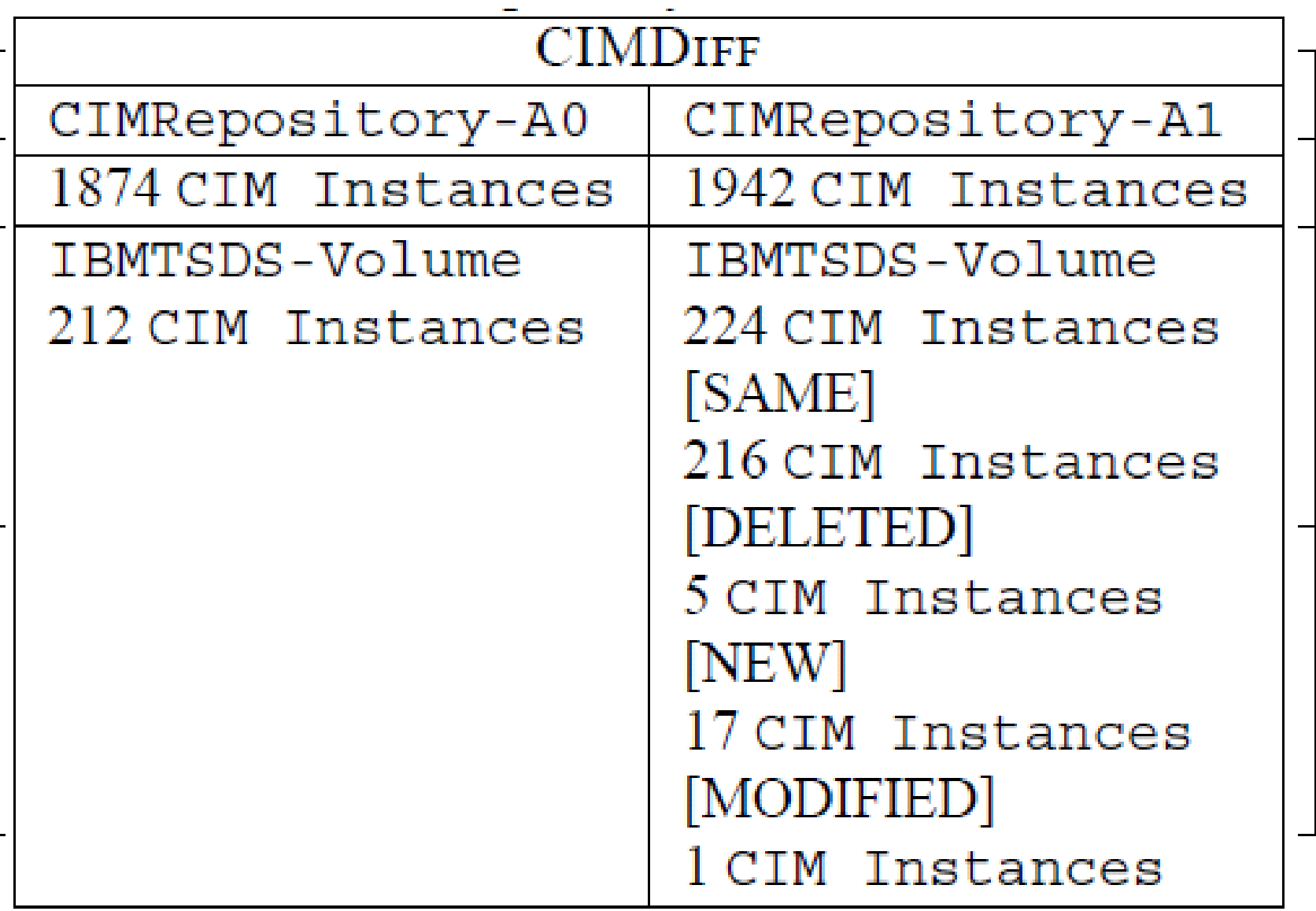

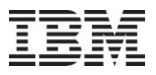

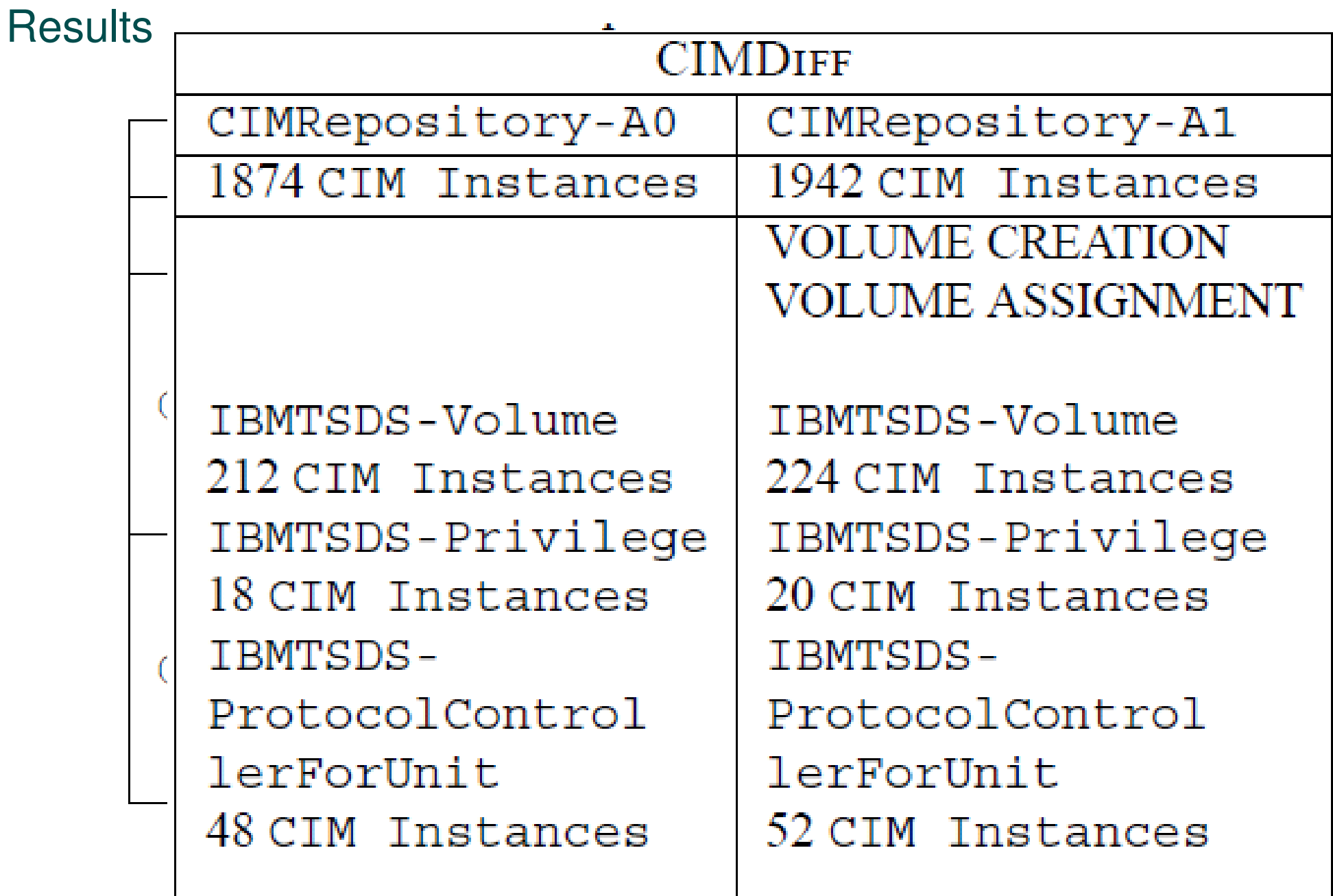

 $\mathbf{u}$  ,  $\mathbf{u}$  ,  $\mathbf{u}$  ,  $\mathbf{u}$ 

Source: If applicable, describe source origin

 $\alpha$  in a set

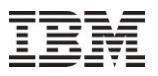

#### Conclusion and Future Work

- Diff Utility
	- XML, GNU, CVS,…
- Multi-Hierarchical XML Document
	- Standards Based
	- KnowledgeBase Driven<br>• Meaningful Diff Trackin
	- Meaningful Diff Tracking
- Powerful tool for system administrators& system management tool developers and testers
- Tool can be used in SNIA CTP Environment
- Fast Changing Virtual Environment
- Using Machine learning for automatic pattern detection
- Visual tool for administrator to specify pattern

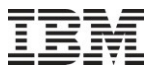

## Thank You!